# Векторизация в дсс

#### Определения

- Вектор данных упорядоченный набор данных в памяти, находящихся на равных расстояниях
- Векторизация программы Поиск фрагментов программы, которые можно обработать при помощи векторных команд<sup>1)</sup>.

## Документация дсс

- http://gcc.gnu.org/projects/ проекты внутри дсс
- http://gcc.gnu.org/contribute.html правила для контрибьюторов
- http://gcc.gnu.org/onlinedocs/gccint/ или info gccint документация на внутренности дсс
- http://gcc.gnu.org/wiki/HomePage gcc wiki
- http://gcc.gnu.org/wiki/VectorizationTasks задачи проекта автовекторизации

### План, первая стадия

- составить список того, что мы можем сделать из того, в чем нуждается проект
- составить список того, что своего полезного мы можем предложить (проверить, что этого еше нет, оно возможно и имеет смысл)

#### Мысли по поводу

• не векторизуется взятие следа матрицы из CLib. говорит, unhandled data-ref. можно разбираться с детектором зависимостей по данным или добавить прагму указывающую, что зависимости нет;

#### $\overline{1}$

Пакет расширений SSE, SSE2, SSE3, SSSE3

From: http://wiki.osll.ru/ - Open Source & Linux Lab

Permanent link: http://wiki.osll.ru/doku.php/etc:common\_activities:gcc\_vectorization?rev=11993167

Last update: 2008/01/31 04:06

Open Source & Linux Lab - http://wiki.osll.ru/

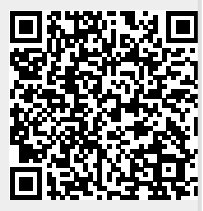